## **How to set up your student Je-S record**

All students in receipt of funding through one of the Research Councils, whether studying at the University of Cambridge or another UK institution, are required to have a Je-S record to enable details of their studentship to be reported on to the Research Council in question.

The following notes are to assist you in setting up your Je-S record for the purpose of maintaining your Research Council Award. By following these procedures we can ensure you have created your Je-S Record correctly and in a timely manner, ensuring we can report details of your studentship to the Research Councils as required by the terms of your award.

**Please note you should only create your Je-S account once you have been unconditionally accepted (met all conditions of admission) to your course of study.** 

**You will require your Cambridge crsid (@cam email) to set up your Je-S account.** 

- **If you are a student continuing from a Cambridge course you should be able to set up your account as soon as the University has confirmed that you have met all your conditions.**
- **If you are a student joining the Department from outside of Cambridge you will only receive your crsid once the University Registration exercise has taken place. The First registration exercise commences in August at which point you will receive an email from the University of Cambridge providing details of your University email address.**

## *Deadline*

Please set-up your student Je-S record using these guidelines as soon as possible, and **no later than 20 September**. Both your Department and the University must add additional information to your personal record prior to submitting it to the relevant Council. Setting up your record sooner rather than later helps us to meet the RCUK deadline for this at the end of October.

## *Procedure*

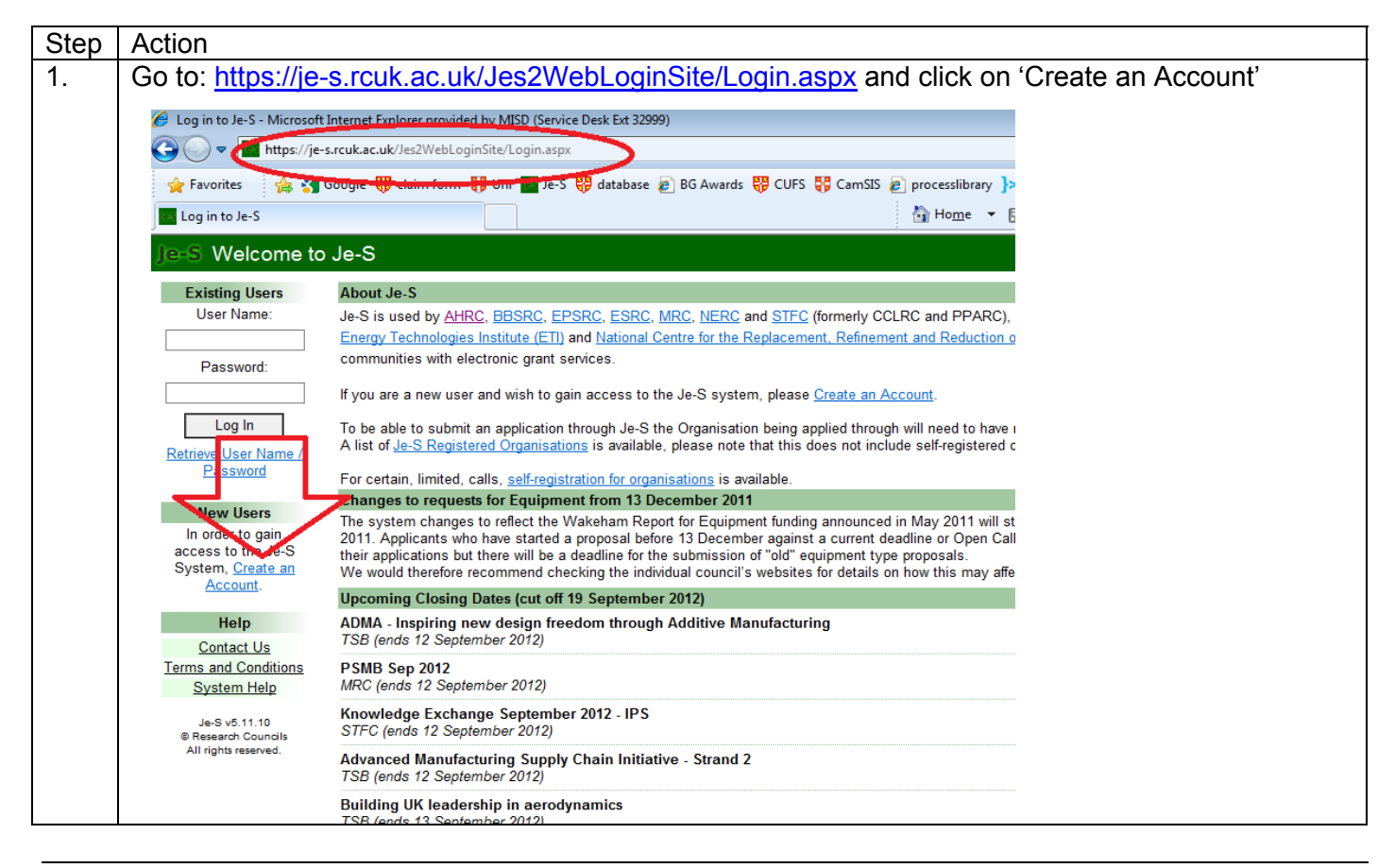

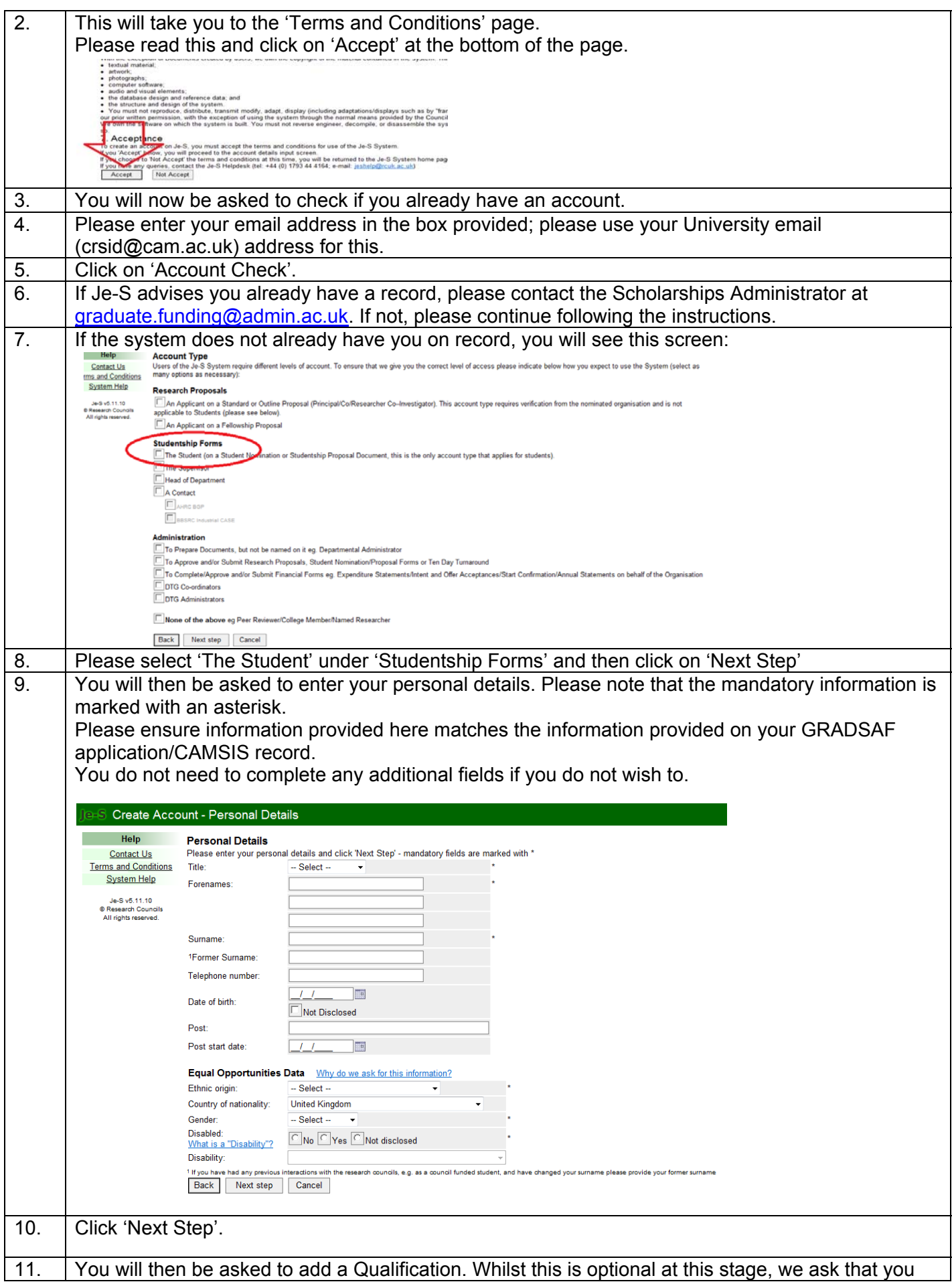

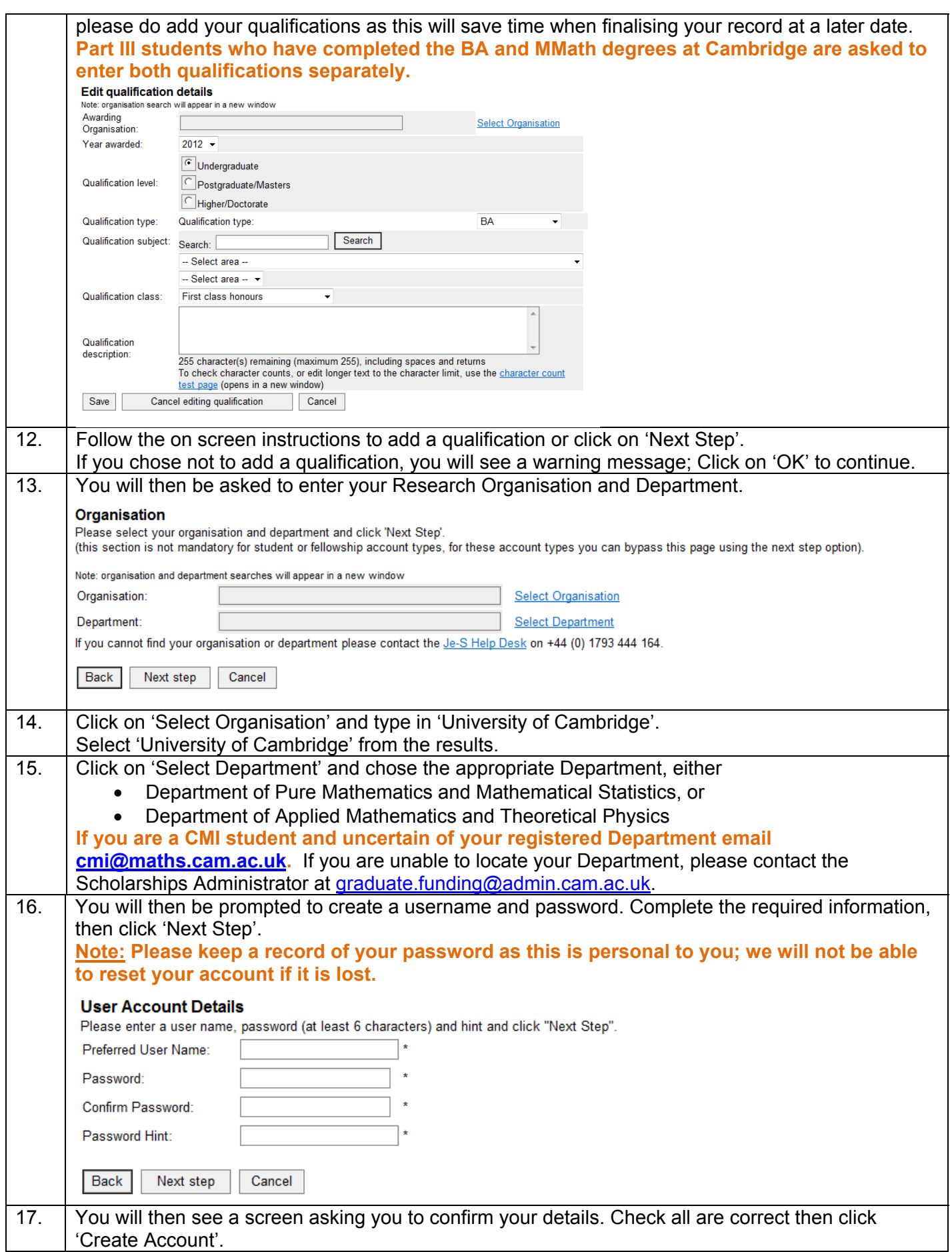

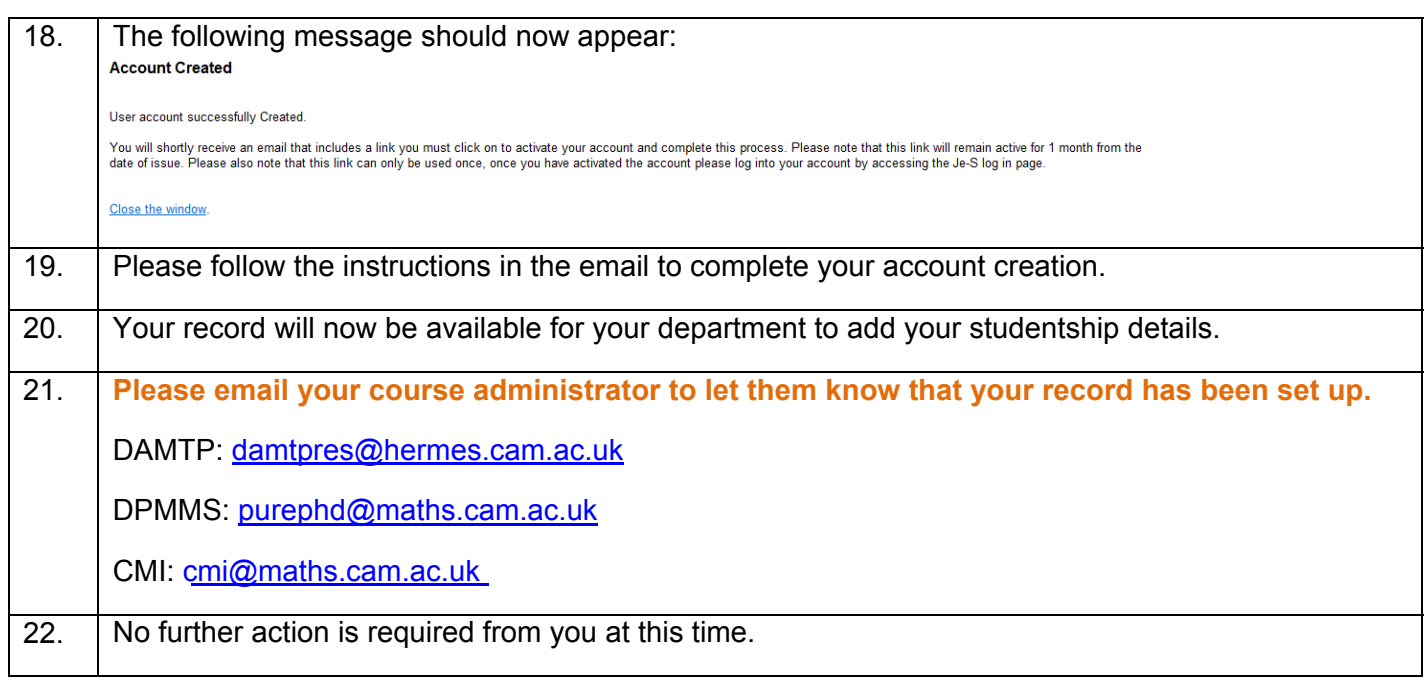